#### **ABSTRAK**

<span id="page-0-0"></span>Dalam mengimplementasikan *Enterprise Architecture* pada organisasi dibutuhkan suatu standarisasi, standarisasi yang digunakan adalah TOGAF. Dengan menggunakan TOGAF *Framework* dapat membantu dalam mendesain, merencanakan, menerapkan dan mengelola arsitektur informasi *enterprise*. Gereja Jemaat Kristus Indonesia merupakan perkumpulan Gereja-Gereja yang terdiri dari 200 lebih Gereja di Indonesia. Gereja Jemaat Kristus Indonesia ingin mengimplementasikan *Enterprise Architecture* yang dapat membantu Gereja dalam menjalankan organisasinya. Mengimplementasikan Enterprise Architecture ini bertujuan dapat membantu Gereja Jemaat Kristus Indonesia berjalan sesuai visi dan misinya untuk masa depan, dan menghasilkan website yang dibutuhkan oleh Gereja Jemaat Kristus Indonesia melalui analisis dari TOGAF. Teori yang digunakan mengenai arsitektur, TOGAF, *enterprise architecture*, ERD, dan UML. Sumber data diperoleh merupakan data primer dan sekunder. Sumber data didapat langsung dari Gereja Jemaat Kristus Indonesia, dengan cara mewawancarai pihak pengurus Gereja Jemaat Kristus Indonesia dan buku mengenai Gereja Jemaat Kristus Indonesia. Implementasi menggunakan TOGAF *framework* ADM dari fase *Preliminary*, fase A: *Architecture Vision*, fase B: *Business Architecture*, dan fase C: *Information System Architecture* yang menghasilkan perubahan dalam proses penyampaian informasi kepada Jemaat dan konsultasi Jemaat melalui *website*, dan menghasilkan *website* Gereja Jemaat Kristus Indonesia. Diharapkan adanya tim pengembang teknologi agar Gereja Jemaat Kristus Indonesia dapat memanfaatkan teknologi yang ada.

Kata kunci: *enterprise architecture, framework*, implementasi, TOGAF.

**EXACH DIAND** 

#### **ABSTRACT**

<span id="page-1-0"></span>In implementing Corporate Architecture in organizations a standard is needed, the *standardization used is TOGAF. Using the TOGAF Framework can help in designing, managing, implementing and managing enterprise information architectures. Gereja Jemaat Kristus Indonesia is a association of more than 200 Churches in Indonesia. Gereja Jemaat Kristus Indonesia wants to implement Corporate Architecture which can help the Church in running its organization. Implementing Architecture This company helps Gereja Jemaat Kristus Indonesia oporate according to the vision and mission for the future, and produces a website needed by Gereja Jemaat Kristus Indonesia through analysis of TOGAF. Theories used about architecture, TOGAF, corporate architecture, ERD, and UML. The source of the data obtained is primary and secondary data. The data source was obtained directly from Gereja Jemaat Kristus Indonesia, by interviewing the administrators from Gereja Jemaat Kristus Indonesia and a book about Gereja Jemaat Kristus Indonesia. Implementation using the TOGAF ADM framework from the Introduction phase, phase A: Vision Architecture, phase B: Business Architecture, and phase C: Information System Architecture that produces changes in the process of delivering information to the Church congregation and Church congregation consultation through the website, and produces Gereja Jemaat Kristus Indonesia website. It is hoped that there will be a team of technology developers so Gereja Jemaat Kristus Indonesia can utilize existing technology.*

*Keywords: enterprise architecture*, *framework, implementation,* TOGAF*.*

Z MCM

# **DAFTAR ISI**

<span id="page-2-0"></span>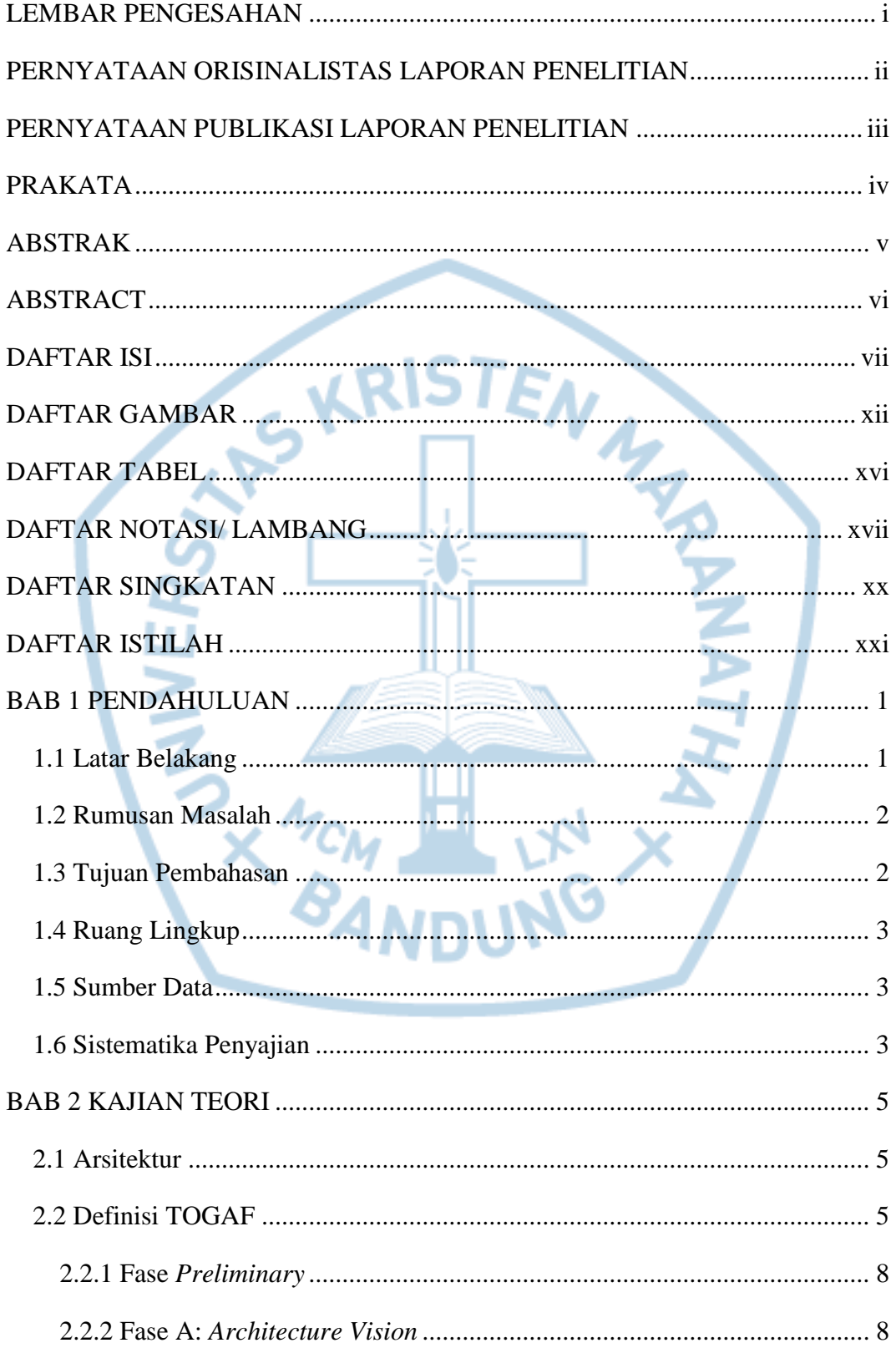

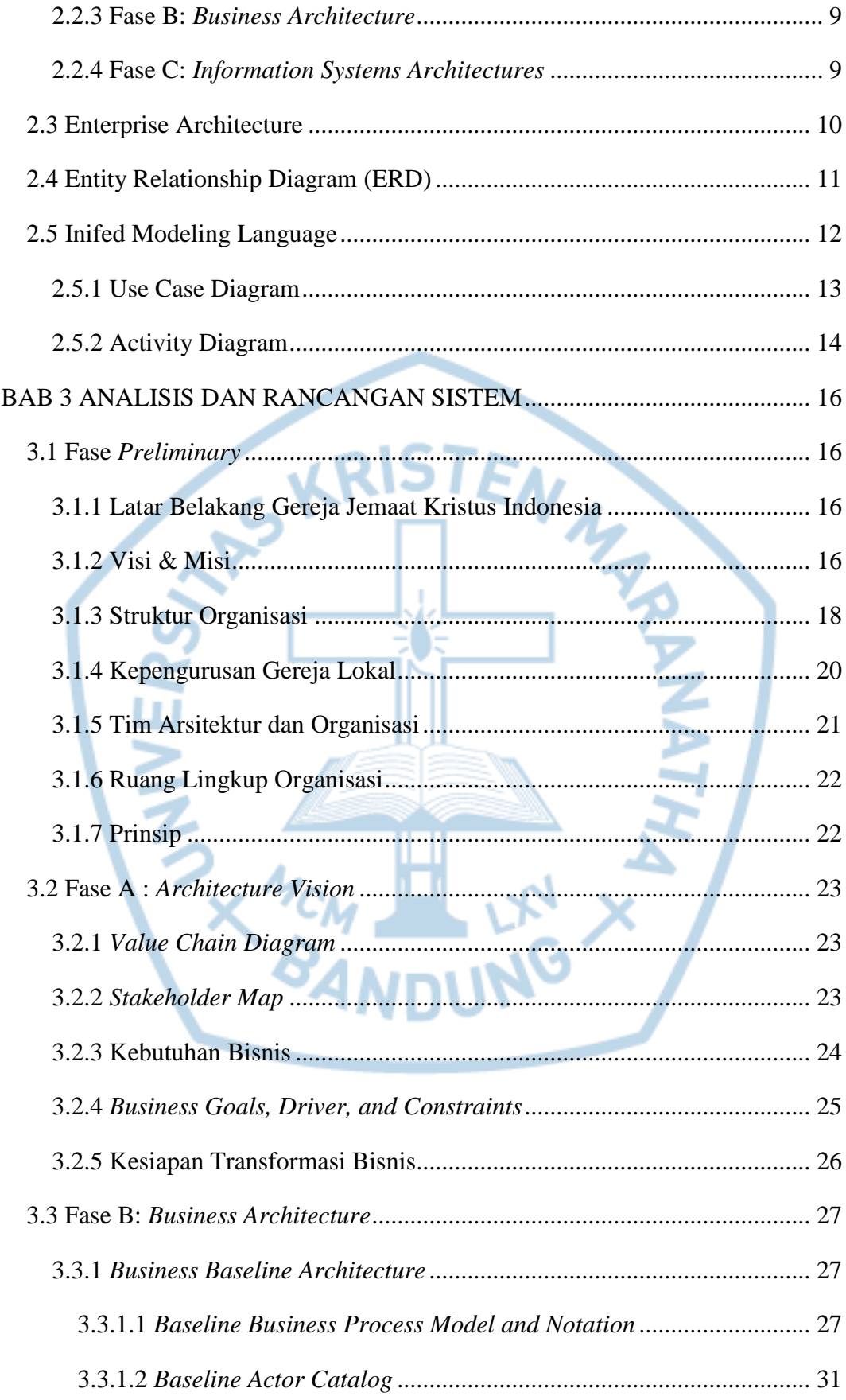

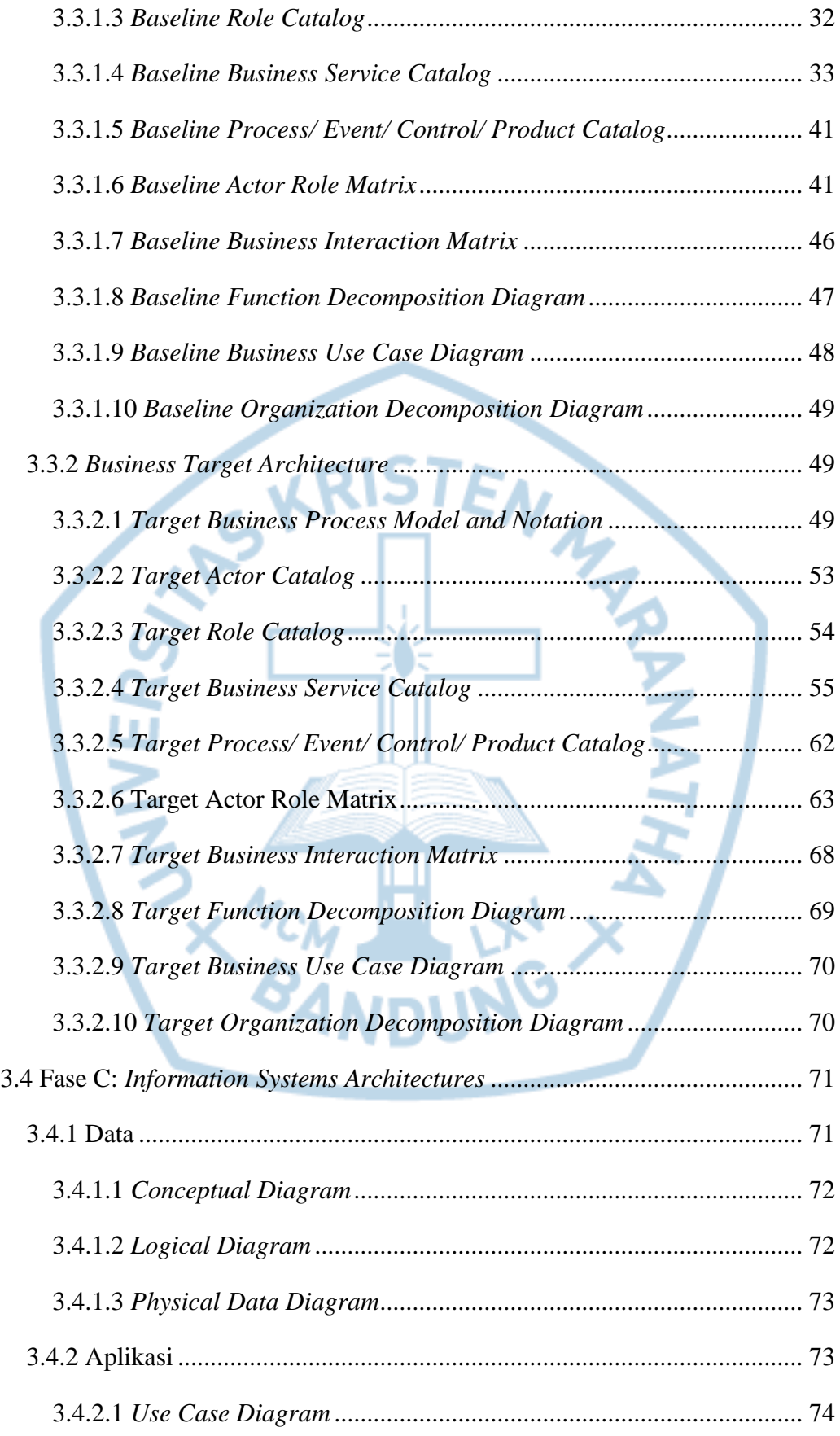

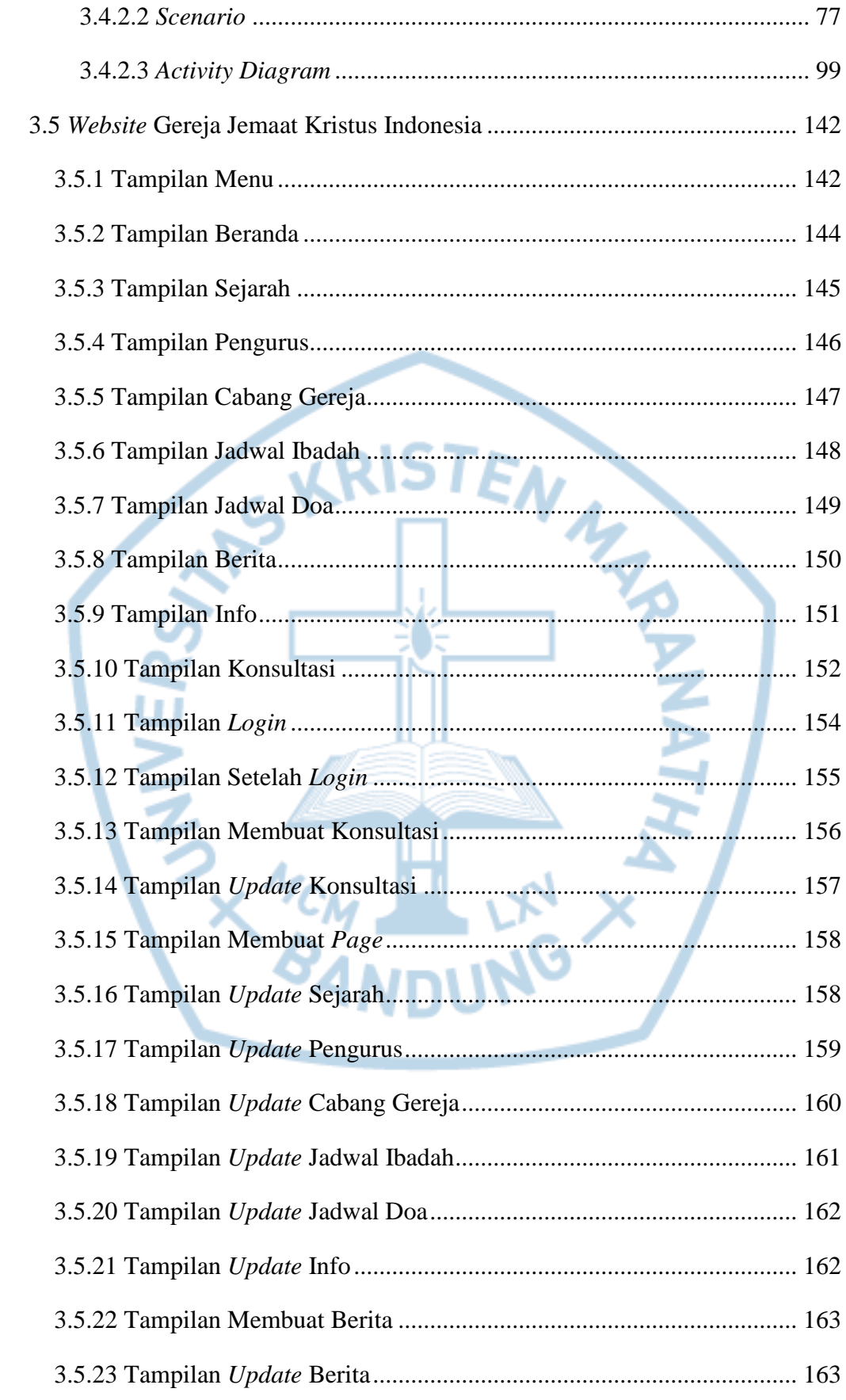

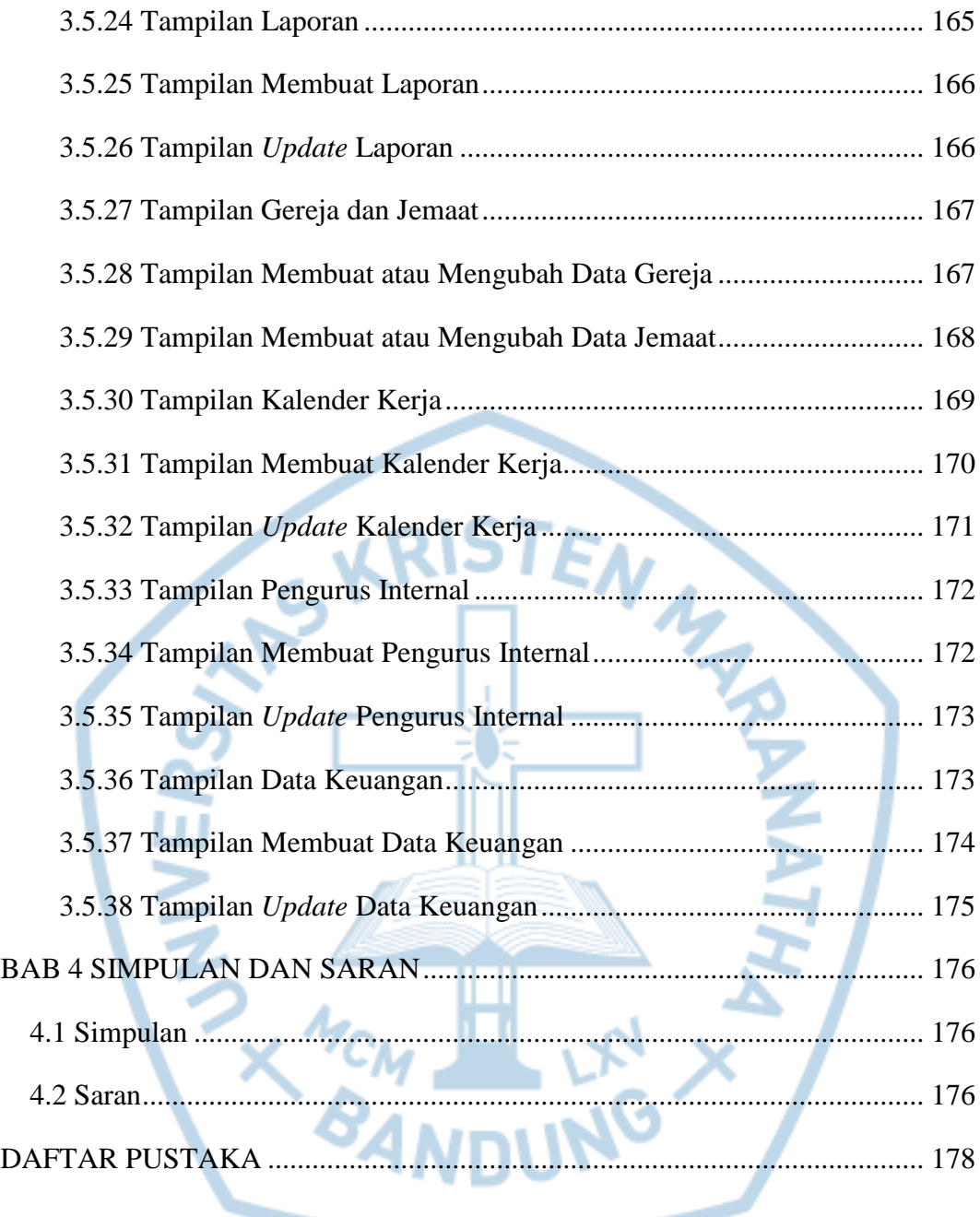

# **DAFTAR GAMBAR**

<span id="page-7-0"></span>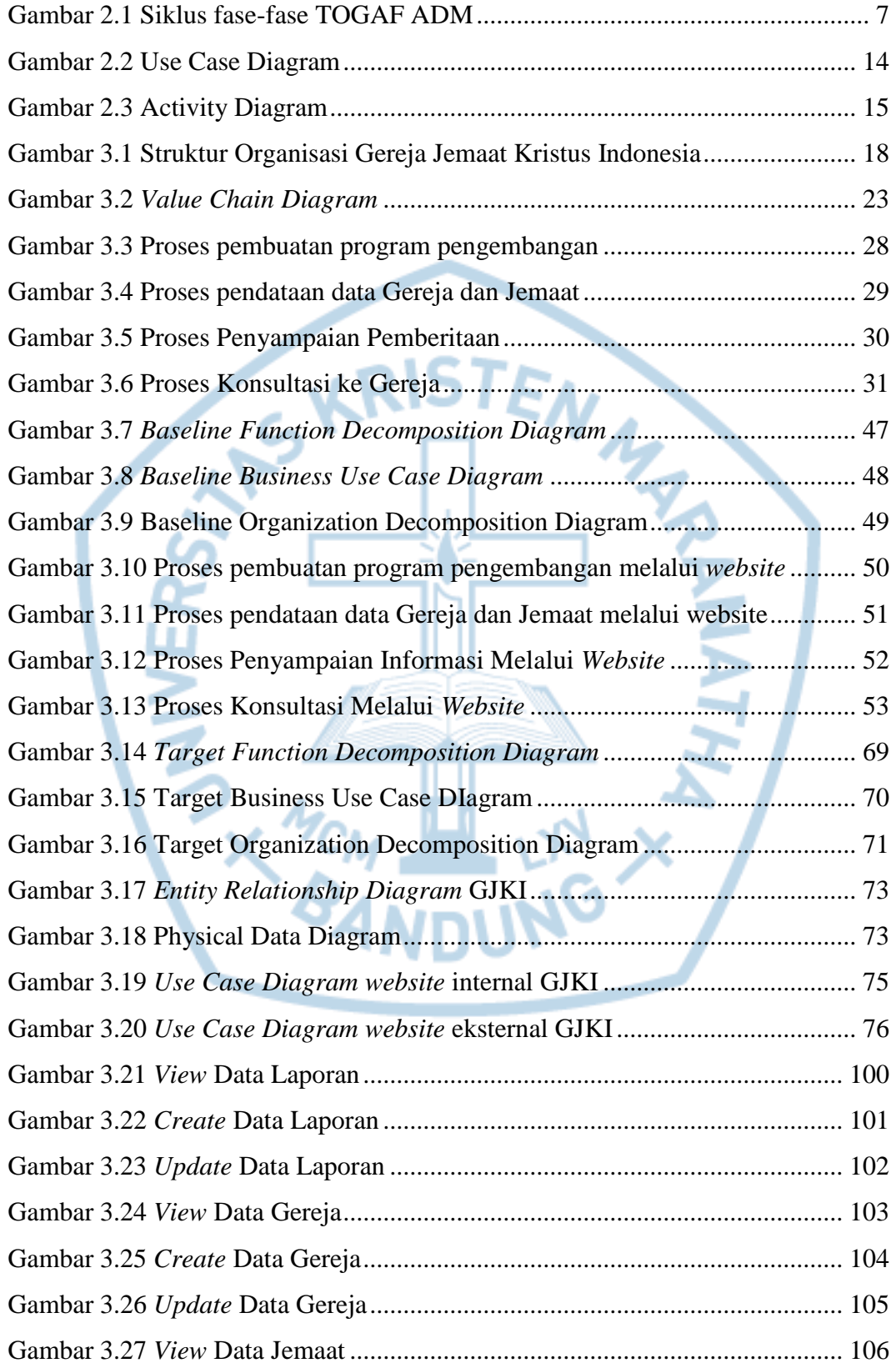

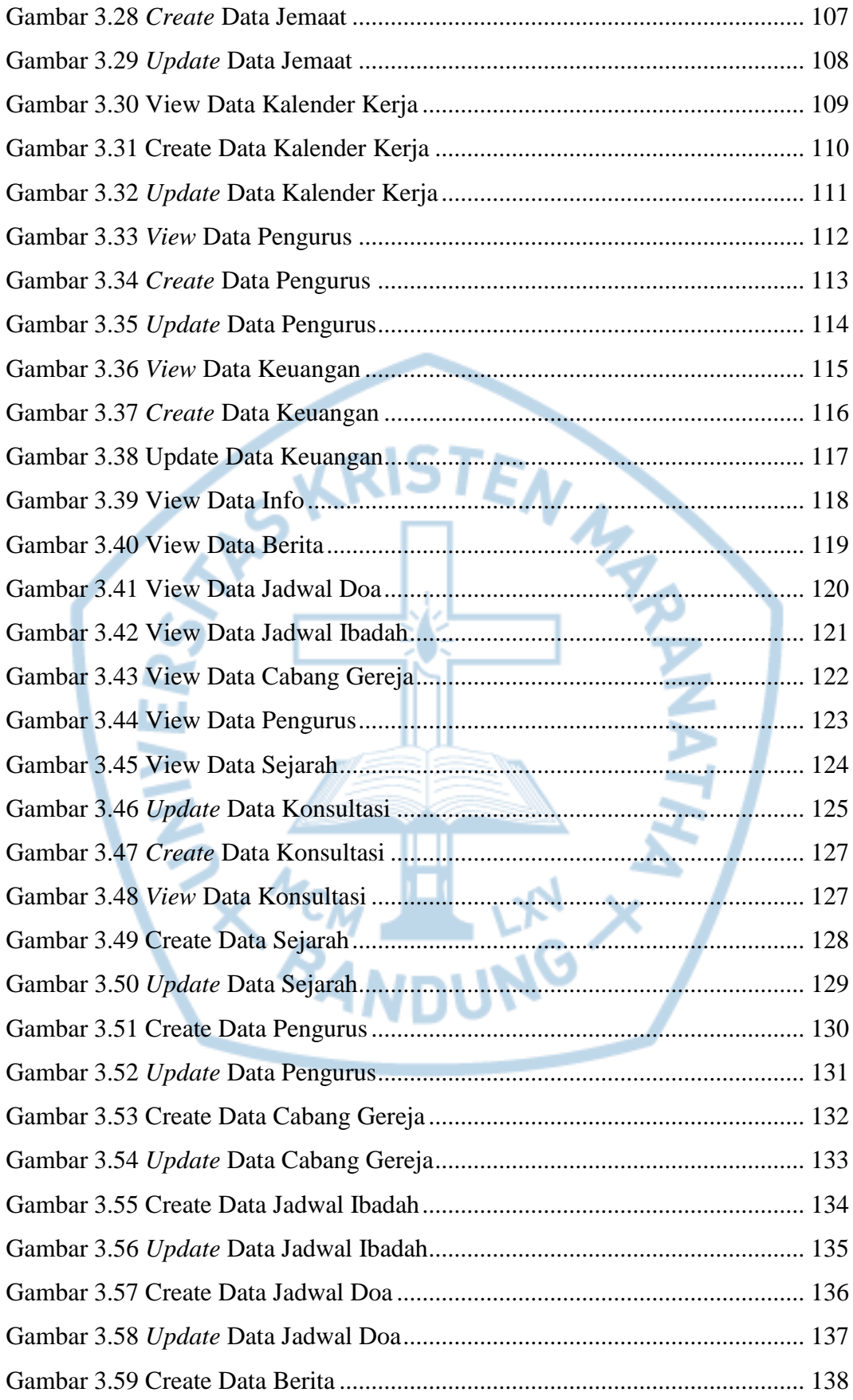

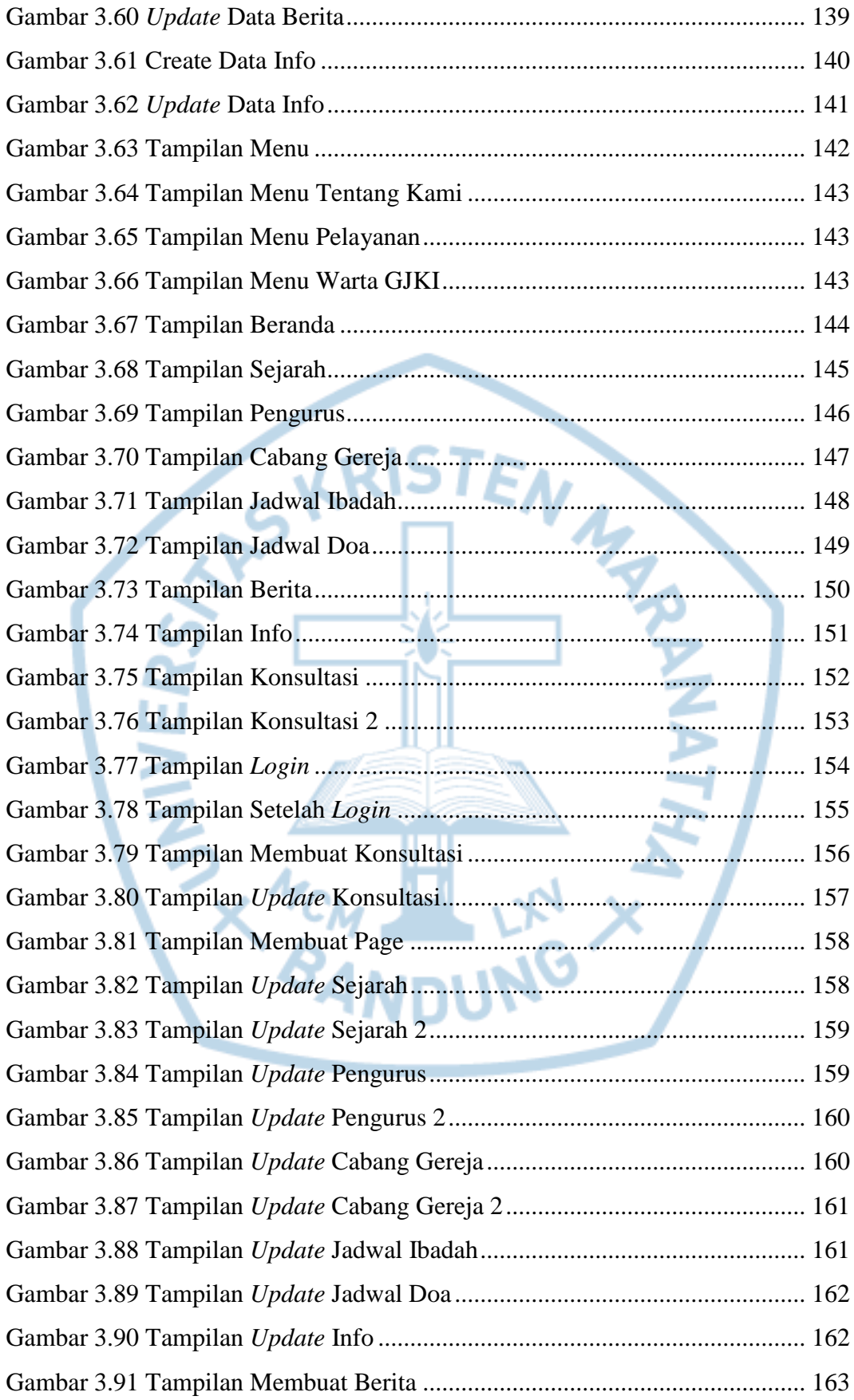

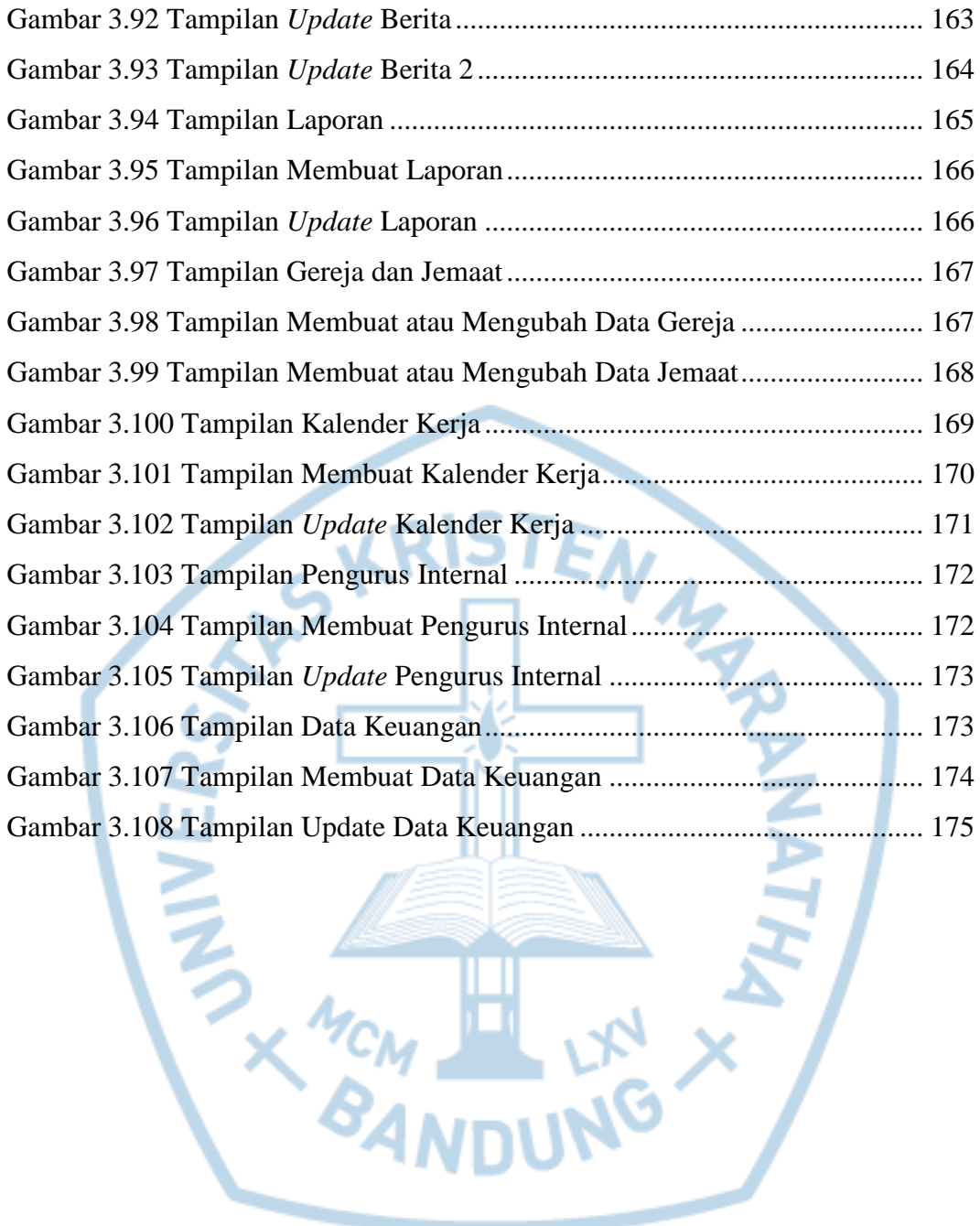

### **DAFTAR TABEL**

<span id="page-11-0"></span>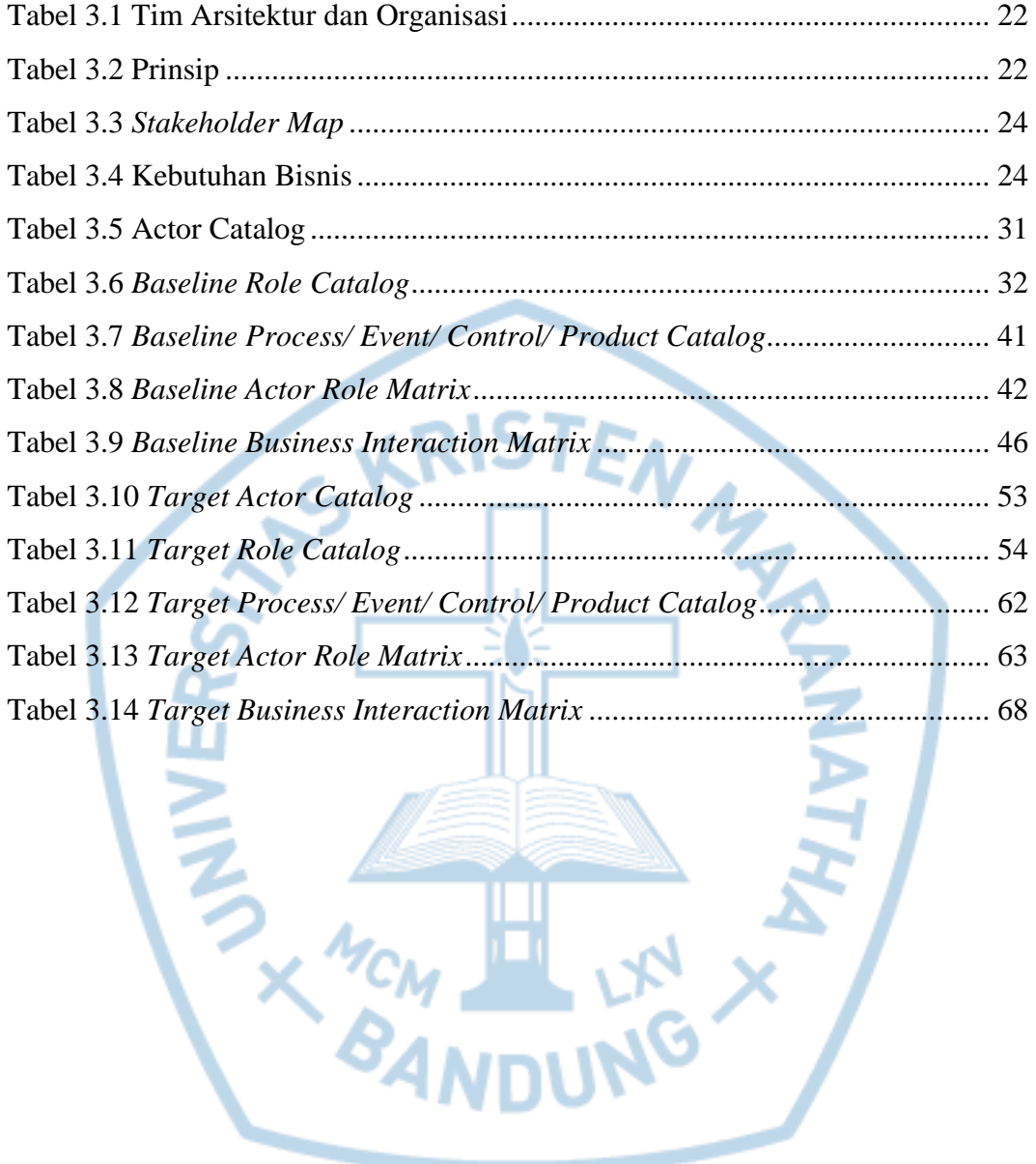

# **DAFTAR NOTASI/ LAMBANG**

<span id="page-12-0"></span>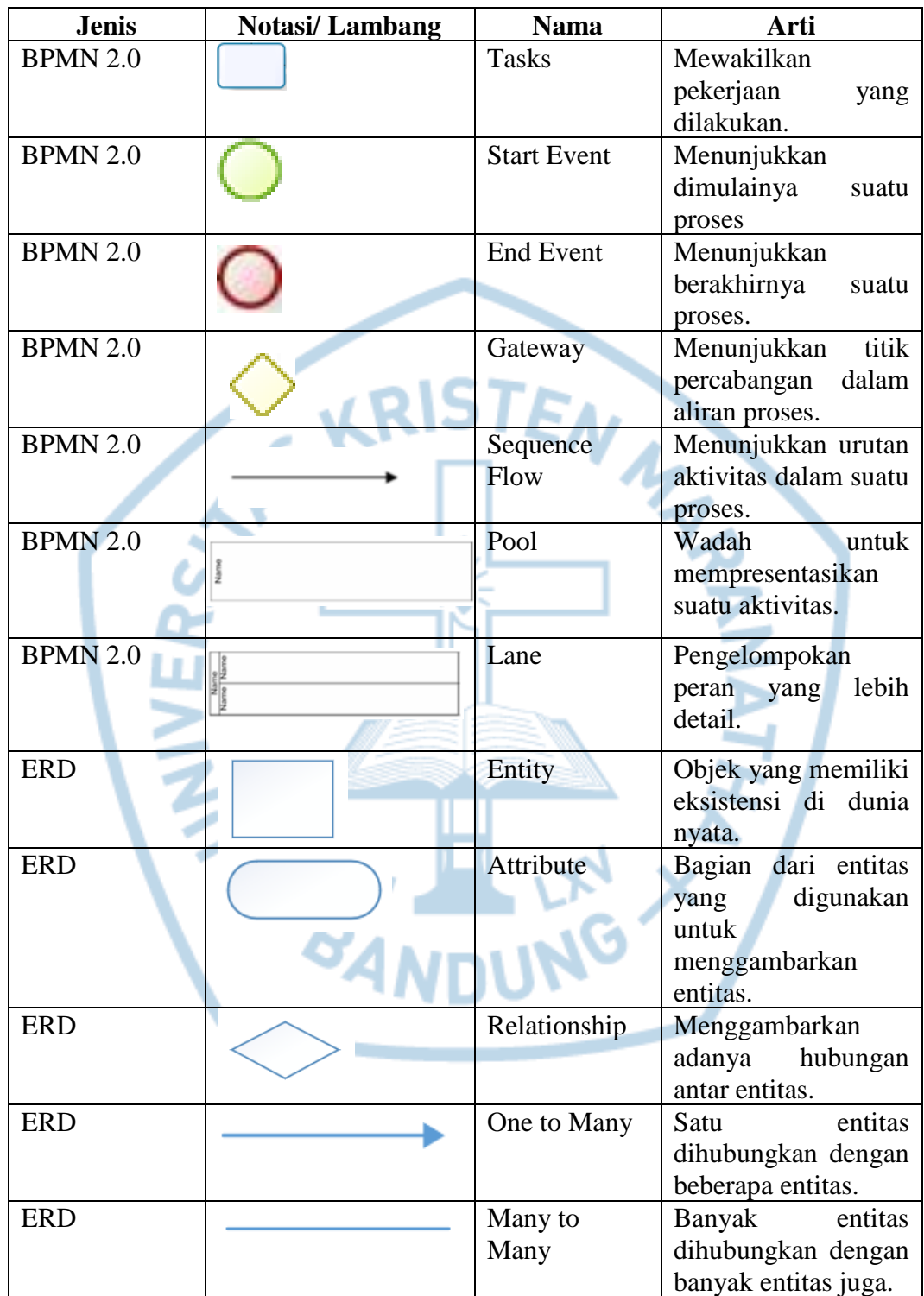

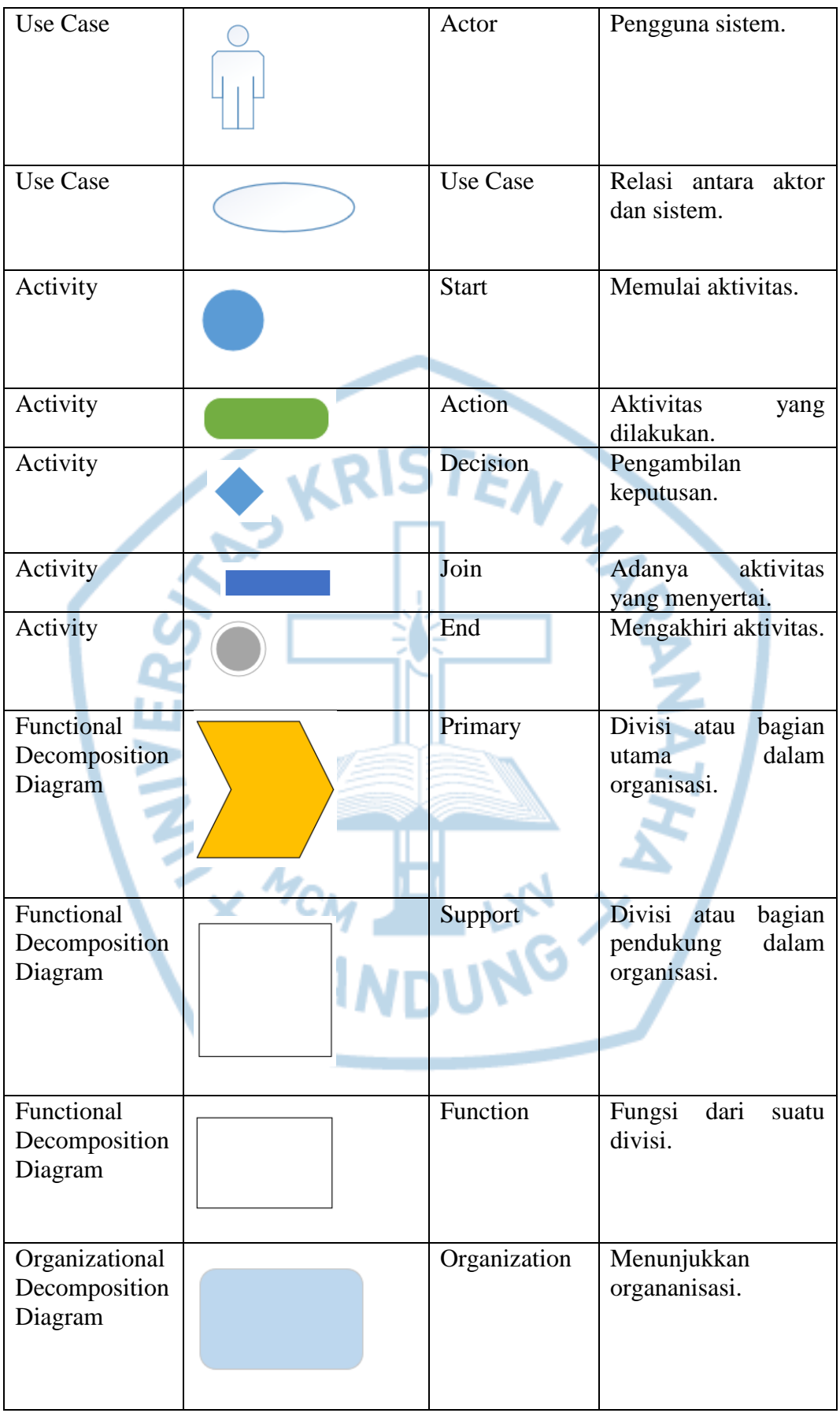

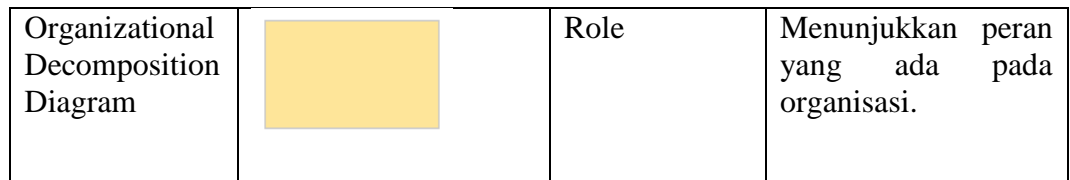

Referensi:

Notasi/ Lambang BPMN 2.0 dari Bizagi BPM

Notasi/ Lambang ERD dari Microsoft Visio 2016

Notasi/ Lambang Use Case dari Microsoft Visio 2016

Notasi/ Lambang Activity dari Microsoft Visio 2016

Notasi/ Lambang Functional Decomposition Diagram dari Microsoft Visio 2016

Notasi/ Lambang Organizational Decomposition Diagram dari Microsoft Visio 2016

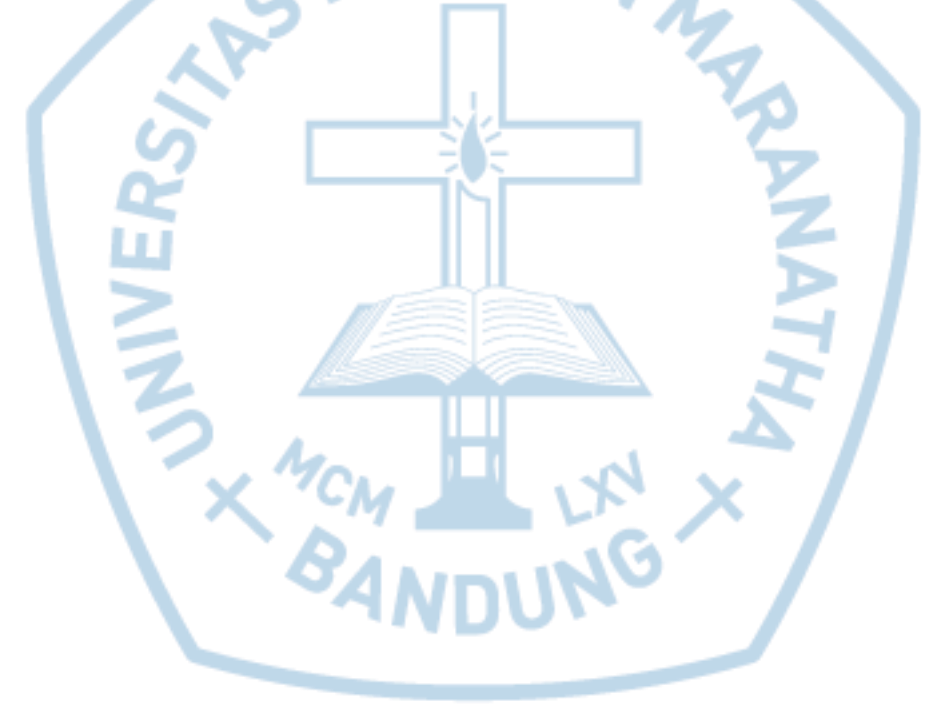

### **DAFTAR SINGKATAN**

<span id="page-15-0"></span>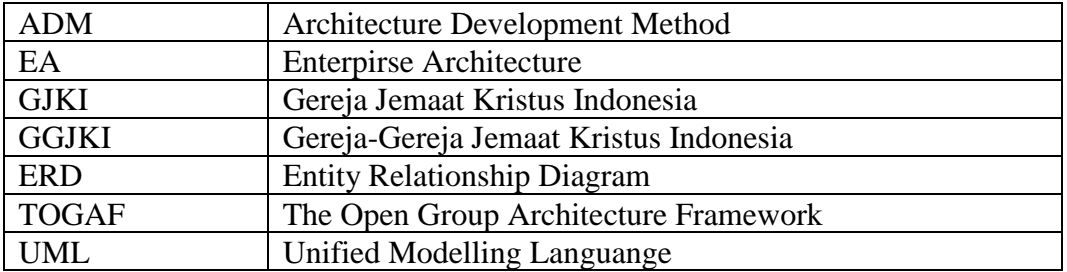

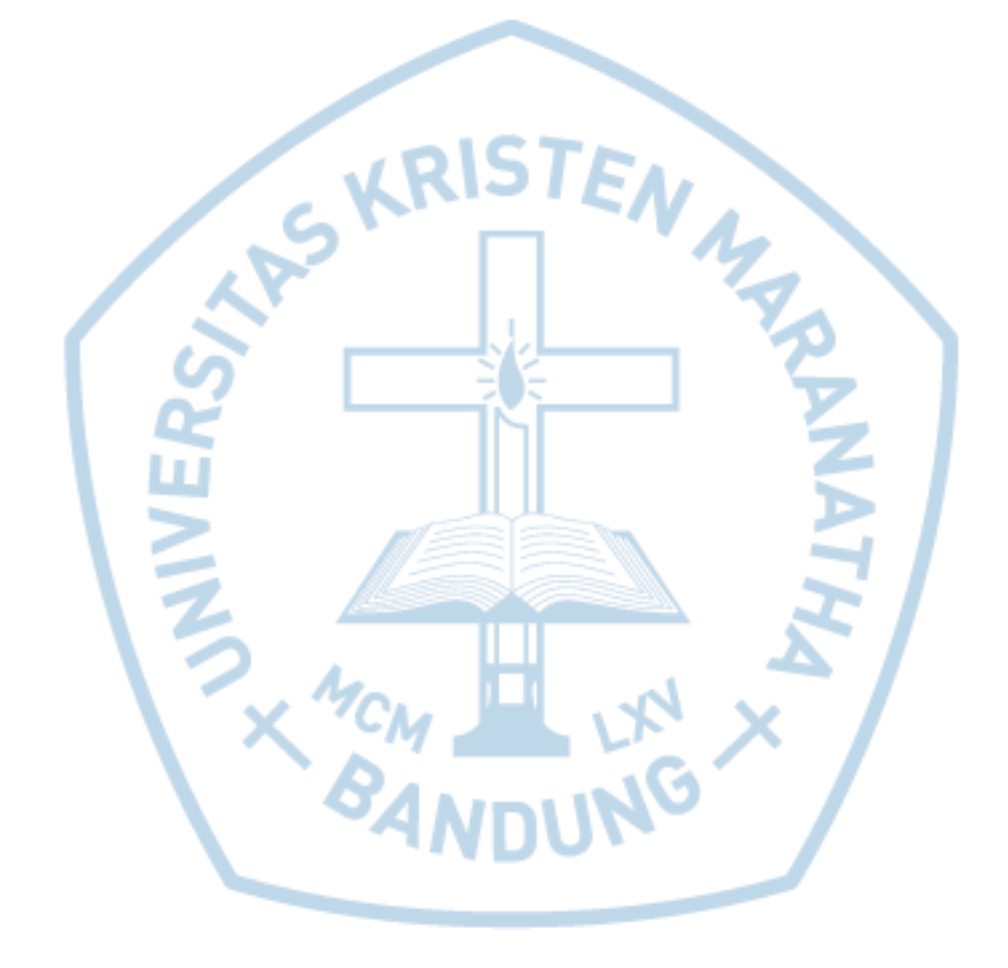

## **DAFTAR ISTILAH**

<span id="page-16-0"></span>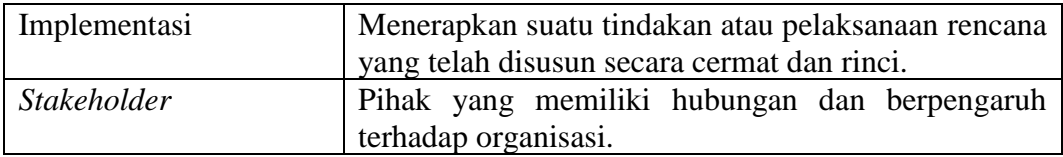

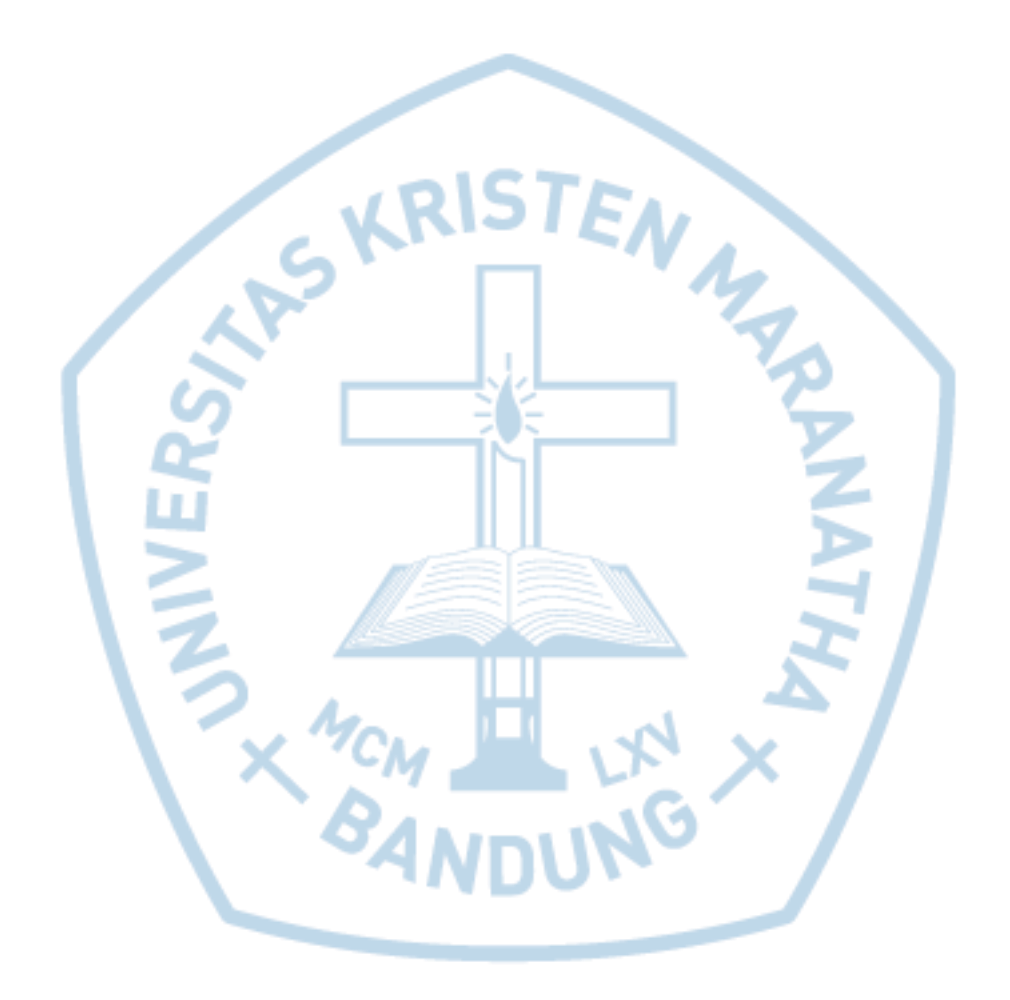